# **Desenvolvimento e avaliação do uso de hipervídeos para o auxílio ao ensino de Anatomia humana**

Pedro I. C. Pinto

Grupo de Redes de Computadores, Engenharia de Software e Sistemas Universidade Federal do Ceará pedro.italo3693@gmail.com

Antônio A. M. Filho Faculdade de Medicina Universidade Federal do Ceará aamelofilho@gmail.com

Thais F. A Messias Faculdade de Medicina Universidade Federal do Ceará thaismessias@hotmail.com.br

Antônio José Melo Leite Júnior Instituto UFC Virtual Universidade Federal do Ceará melojr@virtual.ufc.br

Windson Viana Grupo de Redes de Computadores, Engenharia de Software e Sistemas Universidade Federal do Ceará windson@great.ufc.br

Ismael Pordeus Bezerra Furtado

Instituto UFC Virtual Universidade Federal do Ceará ismael@virtual.ufc.br

## RESUMO

O ensino de anatomia nos primeiros semestres dos cursos de Medicina é causador de desmotivação nos alunos, devido a sua natureza teórica, decorativa, e muito desconexa da atividade fim do futuro médico. Há, por parte dos educadores responsáveis por essas disciplinas, uma busca de métodos alternativos para ensiná-la aos alunos, como utilização de modelos anatômicos em EVA e estudos de dissecação em cadáveres humanos e animais. Entretanto, esses métodos possuem um custo muito elevado, além de não serem capazes de demonstrar o real funcionamento das estruturas do corpo humano em um organismo vivo. Neste artigo, propõe-se utilizar hipervídeos interativos como elemento complementar de ensino de anatomia humana e assim ilustrar e ludificar o ato de estudar. Os hiperv´ıdeos interativos s˜ao compostos por vídeos de cirurgias laparoscópicas, conteúdo explicativo, questionários, imagens e interações provenientes de gamificação. Um hipervídeo prova de conceito foi concebido e os resultados da avaliação de aceitação feita com 15 estudantes de Medicina foi extremamente satisfatório e promissor.

### Palavras-chave

.

hipervídeo; educação; medicina; anatomia; multimídia.

# 1. INTRODUÇÃO

O ensino de anatomia nos cursos de Medicina, em especial nos primeiros semestres, é, ao mesmo tempo, extremamente importante, pois dará ao aluno todo o embasamento necessário para as disciplinas do restante do curso, e problemático, devido a sua natureza teórica e as formas tradicionais de ensiná-la. A oferta de um conhecimento teórico totalmente

dissociado de sua prática real futura desmotiva o aluno e fragiliza sobremaneira o aprendizado. No modelo tradicional de ensino médico, o conhecimento é ministrado através de disciplinas estanques, divididas dentro do curso de forma dicotômica em dois ciclos: básico e clínico. Desta forma, o aluno é instado a aprender, por exemplo, anatomia humana, sem saber qual o papel e o impacto deste conhecimento para sua prática clínica futura. Quando este mesmo aluno alcançava o ciclo clínico, ele já não se lembrava daquilo que apenas memorizara no básico, dificultando a construção do conhecimento e das habilidades clínicas necessárias para sua formação  $[4][10]$ .

Nas últimas décadas, houve esforço considerável para mudança curricular com o objetivo de enfatizar um novo processo de ensino-aprendizagem centrado no aluno como sujeito da aprendizagem e apoiado no professor como facilitador e mediador. O aprendizado que exalta apenas a memorização de um conteúdo teórico detalhado que deseja cobrir todo o conhecimento médico é não apenas pouco duradouro mas, na atualidade, cada vez mais sem sentido haja vista a extrema facilidade de acesso à informação e conteúdo multimídia [4].

Várias alternativas de novas práticas pedagógicas e uso de tecnologias digitais tem sido empregadas no ensino de anatomia humana com intuito de reforçar e dar suporte a essa mudança de paradigma. Por exemplo, o uso de vídeos de cirurgias, software de modelagem 3D (e.g., Google Body) e modelos em silicone ou EVA de corpos humanos. Nesse trabalho de iniciação científica, apresenta-se o processo de criação, desenvolvimento e avaliação de uma outra alternativa: o hipervídeo interativo. Um hipervídeo pode ser definido como uma espécie de documento hipermídia centrado no vídeo, que traz recursos adicionais como texto, links (âncoras), anotações e imagens, permitindo práticas mais elaboradas e maior interatividade [1]. No hipervídeo descrito deste trabalho, as âncoras funcionam como um método de interação que permite a resolução das tarefas solicitadas, ou que levam para partes diferentes do próprio hipervídeo. O hipervídeo desenvolvido em Flash utiliza como elemento central vídeos de cirurgia laparoscópica como forma de contextualizar o conteúdo anatômico estudado em pacientes in vivo. Neste artigo, é apresentada uma descrição do modelo de hipervídeo criado e uma avaliação realizada com 15 estudantes de medicina.

### 2. ENSINO DE ANATOMIA

Durante quase toda sua história, o ensino da anatomia humana foi realizado em cadáveres. Mais recentemente, foram inseridos os modelos anatômicos inanimados (EVA) e, no sentido de integrar com a prática clínica, o emprego de imagens radiológicas dos sistemas estudados. No entanto, o reforço ao aluno, ainda do ciclo básico, sobre a importância do conhecimento anatômico e sua aplicabilidade na prática cirúrgica parece ser um elemento motivador importante em seu processo de ensino-aprendizagem.

Com a facilidade de gravação de operações minimamente invasivas, na atualidade, tem sido descritas oportunidades de tais alunos observarem vídeos gravados, formatados ou não, ou, através de recursos de telemedicina, operações ao vivo. Por exemplo, Kumar et al. empregaram um vídeo de 30 minutos de uma colecistectomia por vídeo-laparoscopia (CVL), com explicações sobre a anatomia do abdômen, para auxílio ao ensino de estudantes do primeiro ano. Após a experiência, a maioria dos alunos relatou que a mesma colaborara no ensino do módulo, ampliando suas perspectivas [2]. Park et al, por sua vez, também utilizando a CVL, compararam a utilização de um vídeo gravado com a transmissão ao vivo de um destes procedimentos. Ambos os grupos de alunos apresentaram aumento estatisticamente significante a curto-prazo no conhecimento anatômico laparoscópico (p  $\lt$ 0,001). Contudo, a transmissão ao vivo foi capaz de causar maior impacto e motivação aos alunos que o vídeo gravado, por aproximar mais o aluno à habilidade cirúrgica, mesmo que esse ainda n˜ao estivesse realizando o procedimento per se [5]. A proposta, no entanto, traz consigo importantes limitações de custo econômico para seu uso corrente.

O uso de hipervídeos interativos se apresenta como um m´etodo alternativo mais barato e que n˜ao tende a se tornar entediante devido à falta de interação por parte do aluno se comparado à proposta de vídeos de cirurgias durante as aulas de Kumar et al.[2]. Existem várias noções e definições de hipervídeo, enquanto alguns autores enfatizam o aspecto hipermídia de adicionar informações para o vídeo digital, de modo que os usuários podem ativar hyperlinks e acessar conteúdo rico adicional a partir do vídeo, outros destacam os aspectos da não-linearidade da execução do hipervídeo e de que o mesmo permite ao usuário caminhos de navegação diversos dentro da execução do vídeo interativo. E há ainda aqueles autores que definem simplesmente hipervídeo como sendo um vídeo interativo e hipermidiático construído sobre um conteúdo audiovisual  $[6][8]$ . No caso deste trabalho de iniciação científica, o hipervídeo tem tanto um caráter de navegação do vídeo como de novos elementos de interação (e.g., quiz, seleção de elementos, anotações).

Os hipervídeos já são empregados com sucesso em diversos setores e domínios desde o marketing de produtos a treinamento/aprendizagem de técnicas de cirurgia médica veterinária  $[6][9]$ . Pro exemplo, Tiellet et al.  $[9]$  propôs um modelo de navegação em hipervídeo para o ensino de cirurgia veterinária, nomeado HVet .Em seu trabalho, Tiellet sugere um método de ensino de anatomia veterinária usando uma solução web onde links multi-direcionais uniam diversos vídeos relacionados, através de um sistema de anotações, semelhante ao que encontramos em websites como o Youtube.

Confrontando o trabalho desenvolvido nessa pesquisa com

o trabalho citado, a principal diferença está na quantidade de interações e no tipo de conteúdo alvo. O HVet propõe uma quantidade limitada de interações com o uso de questionários e o menu. Além de ser focar no ensino de veterinária.

### 3. HIPERVÍDEO PRODUZIDO

### 3.1 Estrutura

A Figura 1 apresenta os elementos principais do modelo de hipervídeo interativo proposto. Ele se divide em três partes básicas, que se alternam e se entrelaçam para compor o vídeo:

- $\bullet$  Vídeo da cirurgia videolaparoscópica;
- Esquemas relacionados aos conteúdos abordados na disciplina de anatomia;
- $\bullet$  Interações relacionadas aos vídeos/esquemas;

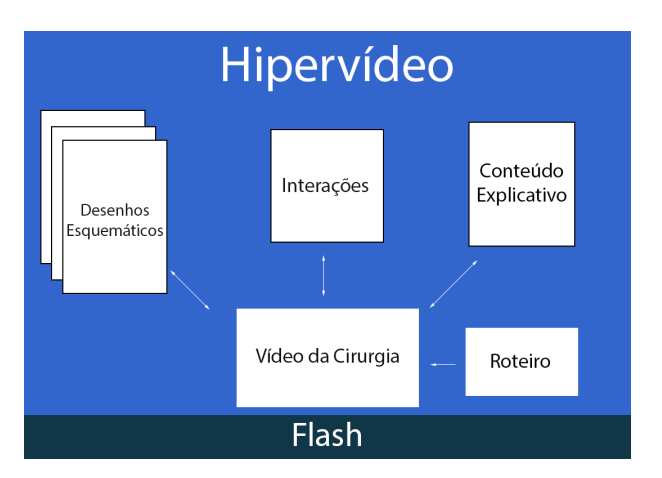

Figura 1: Estrutura do hipervídeo.

#### *3.1.1 Vídeo da Cirurgia*

No vídeo da cirurgia é mostrada a cirurgia realizada (Figura 2 - D), dando ˆenfase em identificar as estruturas estudadas em sala de aula. O uso do vídeo da cirurgia é essencial para o aprendizado, pois mostra os órgãos e estruturas funcionando em uma pessoa viva, fato que n˜ao pode ser presenciada com facilidade nos estágios iniciais da formação, sendo o estudo de esquemas e aulas de anatomia em cadáveres a única alternativa para estudo de tais estruturas. A coloração e a pulsação dos orgãos vistas nos vídeos são elementos chaves que destiguem e realçam sua importância na aprendizagem.

#### *3.1.2 Interações*

Durante a visualização do hipervídeo, o usuário é submetido a uma série de interações que tornam sua experiência mais imersiva e interessante, além de garantir a compreensão do conteúdo apresentado.

#### *3.1.3 Esquemas explicativos*

Esquemas explicativos (i.e., desenhos ou imagens da anatomia) relacionados ao conteúdo são exibidos no decorrer do vídeo (Figura  $2 - F$ ).

Esses esquemas fazem a correlação entre o que é mostrado no vídeo, e o que o aluno aprende durante as aulas por meio dos livros, unindo teoria e prática, além de servirem como método de aprofundamento do conteúdo.

Os esquemas explicativos são importante por auxiliar o aluno a responder os questionários presentes no hipervídeo.

### 3.2 Interações

O hipervídeo interativo possui três tipos de interação:

#### *3.2.1 Conteúdo Explicativo Clicável*

Interação mais simples, composta por conteúdo textual relativo às estruturas ou esquemas mostrados no vídeo em pontos específicos, juntamente com uma pausa na exibição para leitura(Figura 2-E). Esta interação funciona como método para aprofundamento do conteúdo, ajudando a compreender melhor o vídeo da cirurgia e os esquemas apresentados.

### *3.2.2 Perguntas e Respostas*

Interação apresentada em forma de questionário interativo, em pontos específicos do vídeo, onde o aluno é indagado sobre o conteúdo apresentado no hipervídeo (Figura 2-B). Esta interação funciona para o aluno ter a certeza de que realmente está compreendendo o conteúdo apresentado, e caso não esteja, rever o vídeo a fim de responder as perguntas corretamente.

#### *3.2.3 Identifique a estrutura*

Nesta interação, o aluno deverá ser capaz de apontar, no vídeo da cirurgia, a estrutura que é requisitada dele(Figura  $2 - A$ ). Esta interação, derivada dos jogos no estilo *point and*  $click$ , onde o jogador clica em partes específicas da tela, tentando encontrar a solução para um problema/enigma, funciona como um método de ligação entre teoria e prática, ajudando o usuário a compreender a relação entre os esquemas vistos nos livros didáticos e seus correspondentes no mundo real. Esta interação é também chave para diversificar as atividades requisitadas do usuário, a fim de tornar a execução do vídeo menos cansativa.

### *3.2.4 Menu*

Além das interações citadas, o usuário tem a possibilidade de navegar entre as partes do hipervídeo, por meio de um Menu, que pode ser acessado em qualquer momento(Figura 2-C). A presença deste menu é de extrema importância, pois permite ao usuário navegar no hipervídeo de forma nãolinear, avançando ou regressando para partes que ele julgue relevante. Outra utilidade do menu é a possibilidade de assistir o hipervídeo em seções menores, ideal para realizar revisões para testes e avaliações.

### 3.3 Conteúdo e Tecnologia

Para a composição dos hipervídeos interativos, escolheuse a tecnologia Flash. A escolha dessa tecnologia se deu devido à facilidade de edição e manipulação dos elementos interativos proporcionada pela plataforma. Através de suas funções de Timeline e de eventos da linguagem Actionscript foi possível introduzir maior interatividade ao hipervídeo.

### 4. PROVA DE CONCEITO

Para a composição do conteúdo do primeiro hipervídeo interativo, foi escolhido um vídeo de uma cirurgia videola-

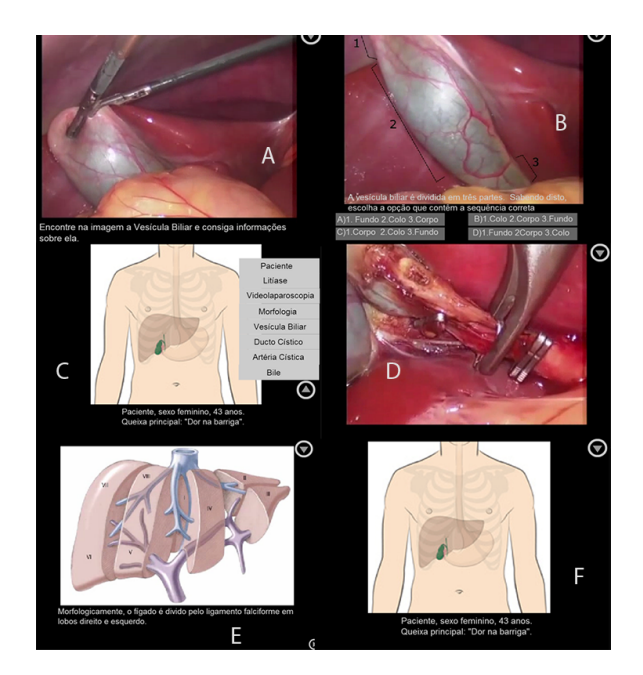

Figura 2: Formas de Interação.

paroscópica de retirada de vesícula biliar, realizada por um professor de Medicina de uma Universidade Federal do Brasil, este vídeo foi escolhido e roteirizado por mostrar diversas estruturas que devem ser estudadas pelos alunos do curso de Medicina na disciplina de anatomia, no segundo semestre, ministrada pelo mesmo professor.

O roteiro do v´ıdeo foi definido juntamente ao professor e um bolsista do curso de medicina, que sugeriram intera ções relevantes, além de cortes e edições a serem realizadas no vídeo, visando uma maior concentração na anatomia. Após realizadas as modificações sugeridas no vídeo, iniciou-se o processo de construção do hipervídeo. A Figura 2 ilustra partes do hipervídeo produzido para esse artigo, ele está disponibilizado no seguinte endereço : http: //windson.virtual.ufc.br/?page\_id=180

# 5. AVALIAÇÃO

Depois do desenvolvimento de um roteiro e da aplicação deste para a produção do hipervídeo interativo, implementouse uma avaliação de aplicabilidade e qualidade deste. Os principais objetivos da avaliação foram identificar o potencial de sua eficácia no auxílio ao aprendizado da anatomia humana, verificar a qualidade gráfica do hipervídeo e seus pontos mais atrativos aos estudantes. O vídeo foi avaliado por estudantes de medicina de semestres diversos, que utilizavam-no e logo em seguida respondiam à avaliação.

### 5.1 Materiais e Instrumentos

Elaborou-se um questionário a partir das recomendações propostas por Savi[7] na montagem de instrumentos de avaliação de jogos e aplicações interativas educacionais. O questionário aplicado foi composto de 21 afirmativas a serem avaliadas usando uma escala Likert. Destas selecionou-se as 5 mais importantes para serem descritas no artigo, são elas:

 $\bullet$  Q1 - O hipervídeo tornou o estudo de anatomia macroscópica do trato digestório mais interessante;

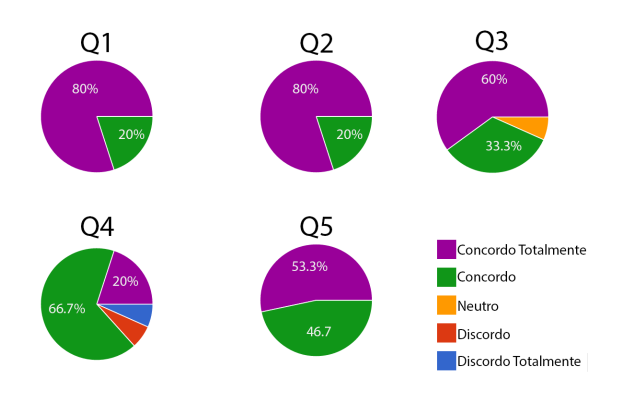

Figura 3: Resultados da Avaliação.

- $\bullet$  Q2 Hipervídeos como este devem ser disponibilizados em maior n´umero para os alunos de semestres iniciais do curso de Medicina;
- $\bullet$  Q3 Eu gostei mais de responder às questões que selecionavam elementos do vídeo do que os exercícios tradicionais;
- $\bullet$  Q4 O design da interface do hipervídeo é atraente;
- $\bullet$  Q5 Depois de executar o hipervídeo, consigo lembrar de mais informações relacionadas ao tema apresentado.

Este questionário tem por objetivo avaliar a qualidade da execução do hipervídeo interativo, o grau de interesse do usuário por atividades com esta, a eficácia do hipervídeo no aux´ılio ao aprendizado da anatomia humana e a qualidade gráfica das estruturas anatômicas que aparecem durante a exibição.

#### 5.2 Procedimentos

Antes de iniciar a avaliação, os usuários receberam uma breve explicação do que se tratava o projeto, mostrando a importância de formas alternativas de estudo de anatomia, e em seguida foram solicitados que assistissem e interagissem completamente ou parcialmente com o hipervídeo.

#### 5.3 Análise de Resultados

Para realizar a análise dos dados da avaliação, foram utilizadas as cinco alternativas presentes na escala de Likert[3] (concordo totalmente, concordo parcialmente, indiferente, discordo parcialmente e discordo totalmente). A Figura 3 ilustra os gráficos dos resultados da avaliação.

Os resultados obtidos destacaram que  $100\%$  dos usuários concordam que o hipervídeo tornou o estudo da anatomia macroscópica do trato digestório mais interessante $(Q1)$ , que depois do executar o hipervídeo, conseguiram lembrar de mais informações relacionadas ao tema e que hipervídeos(Q5) como estes devem ser disponibilizados em maior n´umero para os alunos de semestres iniciais do curso de Medicina como forma de conteúdo complementar. $(Q2)$ 

Cerca de 86,7% consideraram o design da interface do hipervídeo atraente $(Q4)$ , e 93,3% concordaram que gostaram mais de responder as questões que selecionavam elementos do vídeo do que os exercícios tradicionais $(Q3)$ . Em relação à qualidade gráfica do vídeo, a maioria avaliou com excelente ou boa a visualização das estruturas anatômicas apresentadas durante a execução do hipervídeo.

# 6. CONCLUSÃO E TRABALHOS FUTUROS

Apresentou-se, neste trabalho, uma proposta de solução para as dificuldades encontradas pelos alunos recém-ingressados nos cursos de Medicina. O hipervídeo produzido contém um modelo que pode ser reutilizado para produção de outros conteúdos relaciandos a disciplina de anatomia. As avaliações realizadas mostram uma grande aceitação desses alunos por métodos alternativos ao ensino tradicional, e a boa efetividade do método de hipervídeos interativos proposto, bem como de sua interface e usabilidade.

Como trabalho futuro, propõe-se a migração da tecnologia Flash para HTML5, devido sua portabilidade e popularidade, além de ser uma plataforma que possui a possibilidade de expansão de funções. Propõe-se também, juntamente com esta migração, a criação de uma ferramenta que possibilite a criação simplificada de hipervídeos por parte dos próprios professores de anatomia.

#### Agradecimentos

Este artigo é fruto de pesquisas do projeto Oficinas de Produção de Vídeos Interativos financiado pela Pró-reitoria de Graduação da Universidade Federal do Ceará, Edital 2015.

## 7. REFERÊNCIAS

- [1] R. I. Hammoud. Introduction to interactive video. In Interactive Video, pages 3–25. Springer, 2006.
- [2] P. A. Kumar, M. Norrish, and T. Heming. Laparoscopic surgery recording as an adjunct to conventional modalities of teaching gross anatomy. Sultan Qaboos University medical journal, 11(4):497, 2011.
- [3] R. Likert. A technique for the measurement of attitudes. Archives of psychology, 1932.
- [4] M. d. A. Martins. Ensino médico. Revista da Associação Médica Brasileira, 52(5):282-282, 2006.
- [5] A. Park, R. Schwartz, D. Witzke, J. Roth, M. Mastrangelo, D. Birch, C. Jennings, E. Lee, and J. Hoskins. A pilot study of new approaches to teaching anatomy and pathology. Surgical endoscopy, 15(3):245–250, 2001.
- [6] M. Sadallah, O. Aubert, and Y. Prié. Chm: an annotation-and component-based hypervideo model for the web. Multimedia tools and applications, 70(2):869–903, 2014.
- [7] R. Savi, C. G. Von Wangenheim, V. Ulbricht, and T. Vanzin. Proposta de um modelo de avaliação de jogos educacionais. RENOTE, 8(3), 2010.
- [8] J. Smith and D. Stotts. An extensible object tracking architecture for hyperlinking in real-time and stored video streams. Department of Computer Science, Univ of North Carolina at Chapel Hill, Technical Report, 2002.
- [9] C. A. Tiellet, A. G. Pereira, E. B. Reategui, J. V. Lima, and T. Chambel. Hvet: a hypervideo environment to support veterinary surgery learning. In Proceedings of the 21st ACM conference on Hypertext and hypermedia, pages 313–314. ACM, 2010.
- [10] J. C. Voltarelli. Mitos do ensino médico. Medicina (Ribeirao Preto. Online), 31(2):171–174, 1998.